### A Color Concept for HiTFX

Martin Ruckert

Munich University of Applied Sciences Department of Mathematics and Computer Science HM\*

TUG 2024, Prague

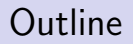

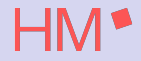

[The Problems of Designing a Programming API](#page-2-0)

[The Design Objectives](#page-4-0)

[The Design](#page-9-0)

**[Examples](#page-74-0)** 

[Summary](#page-77-0)

## <span id="page-2-0"></span>The Problems of Designing a Programming API Interfaces: pdfTEX

Interfaces: PDF

- ▶ Many Separate Designs
- ▶ Proprietary/ Standardized File Format
- **Limited Graphic** Cards in 1993
- ▶ Limited Design Options for pdfT<sub>F</sub>X

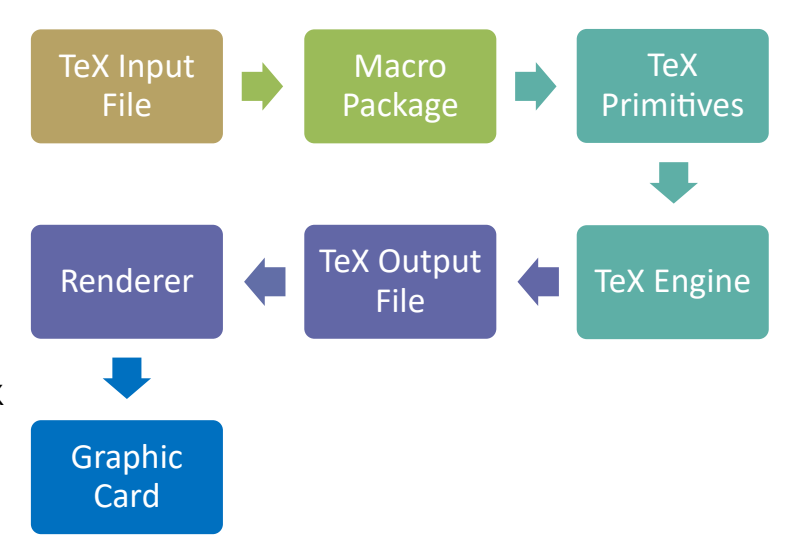

## The Problems of Designing a Programming API Interfaces: HiTEX

Interfaces: HINT

- ▶ Coordinated Interface Designs
- ▶ Powerful Graphic Cards
- ▶ Many Design Options for HiT<sub>F</sub>X

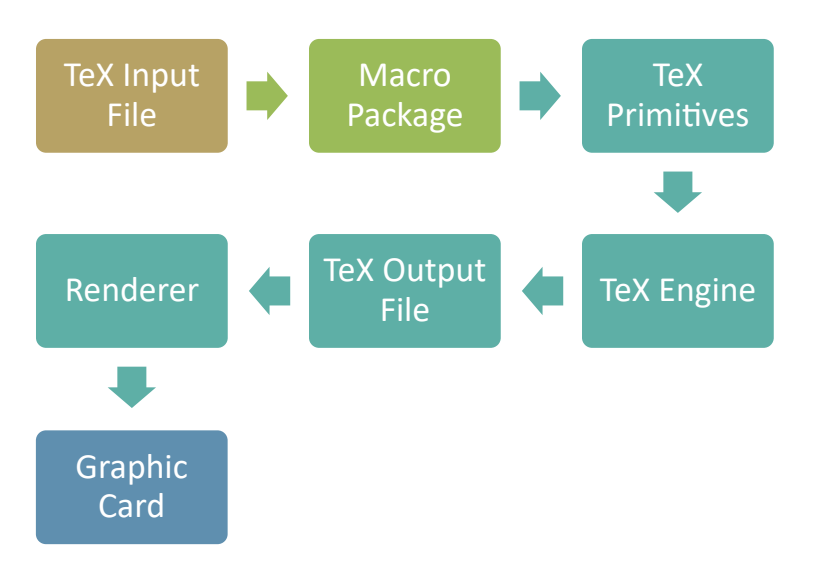

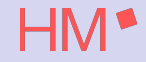

<span id="page-4-0"></span> $\blacktriangleright$  Powerful and flexible

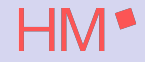

 $\blacktriangleright$  Powerful and flexible

 $\blacktriangleright$  Easy to use

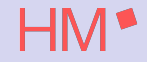

#### $\blacktriangleright$  Powerful and flexible

- ▶ Easy to use
- ▶ Respecting the structure and spirit of TFX

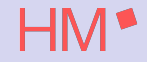

- $\blacktriangleright$  Powerful and flexible
- $\blacktriangleright$  Easy to use
- ▶ Respecting the structure and spirit of TFX
- ▶ Allowing efficient implementations

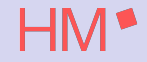

- $\blacktriangleright$  Powerful and flexible
- $\blacktriangleright$  Easy to use
- ▶ Respecting the structure and spirit of TFX
- ▶ Allowing efficient implementations
- $\triangleright$  Compatible with existing designs of T<sub>F</sub>X primitives

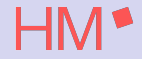

<span id="page-9-0"></span> $\blacktriangleright$  Single colors Linear sRGBA: four byte for red, green, blue, alpha

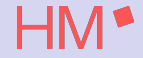

 $\blacktriangleright$  Single colors Linear sRGBA: four byte for red, green, blue, alpha

▶ Colors always come as Color Pair Foreground and Background

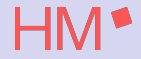

- $\blacktriangleright$  Single colors Linear sRGBA: four byte for red, green, blue, alpha
- ▶ Colors always come as Color Pair Foreground and Background
- ▶ Color Pairs always come as Color Set Currently: Normal, Highlighted, Focus

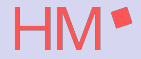

- $\blacktriangleright$  Single colors Linear sRGBA: four byte for red, green, blue, alpha
- ▶ Colors always come as Color Pair Foreground and Background
- ▶ Color Pairs always come as Color Set Currently: Normal, Highlighted, Focus
- ▶ Color Specifications contain multiple Color Sets Currently: Day Mode and Night Mode

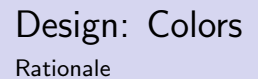

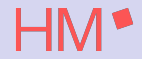

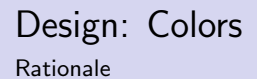

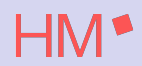

▶ Separation of Concerns ▶ The document author

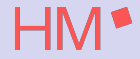

▶ Separation of Concerns

▶ The document author

 $\blacktriangleright$  determines the available Color Specifications.

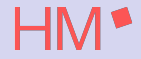

- ▶ The document author
	- $\blacktriangleright$  determines the available Color Specifications.
	- ▶ determines which (single) Color Specification is used where in the document.

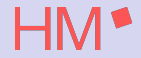

- ▶ The document author
	- $\blacktriangleright$  determines the available Color Specifications.
	- ▶ determines which (single) Color Specification is used where in the document.
- ▶ The User

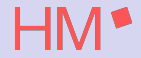

- ▶ The document author
	- $\blacktriangleright$  determines the available Color Specifications.
	- ▶ determines which (single) Color Specification is used where in the document.
- ▶ The User
	- ▶ can select a Color Mode: Day Mode or Dark Mode.

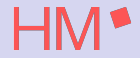

- ▶ The document author
	- $\blacktriangleright$  determines the available Color Specifications.
	- ▶ determines which (single) Color Specification is used where in the document.
- ▶ The User
	- ▶ can select a Color Mode: Day Mode or Dark Mode.
- ▶ The Renderer

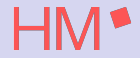

- ▶ The document author
	- $\blacktriangleright$  determines the available Color Specifications.
	- ▶ determines which (single) Color Specification is used where in the document.
- ▶ The User
	- ▶ can select a Color Mode: Day Mode or Dark Mode.
- ▶ The Renderer
	- ▶ can Highlight part of the document or

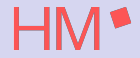

- ▶ The document author
	- $\blacktriangleright$  determines the available Color Specifications.
	- ▶ determines which (single) Color Specification is used where in the document.
- ▶ The User
	- ▶ can select a Color Mode: Day Mode or Dark Mode.
- ▶ The Renderer
	- ▶ can Highlight part of the document or
	- ▶ Focus on a Part of the document.

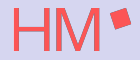

#### ▶ Separation of Concerns

- ▶ The document author
	- $\blacktriangleright$  determines the available Color Specifications.
	- ▶ determines which (single) Color Specification is used where in the document.
- ▶ The User
	- ▶ can select a Color Mode: Day Mode or Dark Mode.
- ▶ The Renderer
	- ▶ can Highlight part of the document or
	- ▶ Focus on a Part of the document.

▶ Useful Defaults

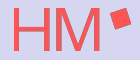

- ▶ The document author
	- $\blacktriangleright$  determines the available Color Specifications.
	- ▶ determines which (single) Color Specification is used where in the document.
- ▶ The User
	- ▶ can select a Color Mode: Day Mode or Dark Mode.
- ▶ The Renderer
	- ▶ can Highlight part of the document or
	- ▶ Focus on a Part of the document.
- ▶ Useful Defaults
- $\blacktriangleright$  Extensible if needed

External representation

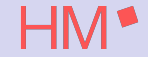

External representation used in HiT<sub>EX</sub> primitives

 $\triangleright$   $\langle$  foreground  $\rangle$ : FG {  $\langle$  integer  $\rangle$   $\langle$  integer  $\rangle$   $\langle$  integer  $\rangle$   $\rangle$   $\rangle$  }.  $\langle$  foreground  $\rangle$ : fg {  $\langle$  number  $\rangle$   $\langle$  number  $\rangle$   $\langle$  number  $\rangle$   $\rangle$   $\rangle$   $\rangle$ . ⟨background ⟩: BG { ⟨integer ⟩ ⟨integer ⟩ ⟨integer ⟩ [⟨integer ⟩] }.  $\langle$  background  $\rangle$ : bg {  $\langle$  number  $\rangle$   $\langle$  number  $\rangle$   $\langle$  number  $\rangle$   $\rangle$   $\rangle$   $\rangle$ .

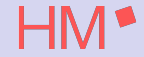

External representation

External representation used in HiT<sub>EX</sub> primitives

 $\triangleright$   $\langle$  foreground  $\rangle$ : FG {  $\langle$  integer  $\rangle$   $\langle$  integer  $\rangle$   $\langle$  integer  $\rangle$   $\rangle$   $\rangle$  }.  $\langle$  foreground  $\rangle$ : fg {  $\langle$  number  $\rangle$   $\langle$  number  $\rangle$   $\langle$  number  $\rangle$   $\rangle$   $\rangle$   $\rangle$ . ⟨background ⟩: BG { ⟨integer ⟩ ⟨integer ⟩ ⟨integer ⟩ [⟨integer ⟩] }.  $\langle$  background  $\rangle$ : bg {  $\langle$  number  $\rangle$   $\langle$  number  $\rangle$   $\langle$   $\rangle$   $\langle$  number  $\rangle$   $\rangle$   $\rangle$   $\rangle$ .

 $\blacktriangleright$  The alpha value is optional

External representation

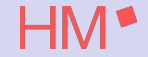

External representation used in HiT<sub>EX</sub> primitives

 $\triangleright$   $\langle$  foreground  $\rangle$ : FG {  $\langle$  integer  $\rangle$   $\langle$  integer  $\rangle$   $\langle$  integer  $\rangle$   $\rangle$   $\rangle$  }.  $\langle$  foreground  $\rangle$ : fg {  $\langle$  number  $\rangle$   $\langle$  number  $\rangle$   $\langle$  number  $\rangle$   $\rangle$   $\rangle$   $\rangle$ . ⟨background ⟩: BG { ⟨integer ⟩ ⟨integer ⟩ ⟨integer ⟩ [⟨integer ⟩] }.  $\langle$  background  $\rangle$ : bg {  $\langle$  number  $\rangle$   $\langle$  number  $\rangle$   $\langle$   $\rangle$   $\langle$  number  $\rangle$   $\rangle$   $\rangle$   $\rangle$ .

 $\blacktriangleright$  The alpha value is optional

 $\blacktriangleright$   $\langle$  *integer*  $\rangle$  is a value between 0 and 255.

External representation

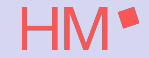

External representation used in HiT<sub>EX</sub> primitives

- $\triangleright$   $\langle$  foreground  $\rangle$ : FG {  $\langle$  integer  $\rangle$   $\langle$  integer  $\rangle$   $\langle$  integer  $\rangle$   $\rangle$   $\rangle$  }.  $\langle$  foreground  $\rangle$ : fg {  $\langle$  number  $\rangle$   $\langle$  number  $\rangle$   $\langle$  number  $\rangle$   $\rangle$   $\rangle$   $\rangle$ . ⟨background ⟩: BG { ⟨integer ⟩ ⟨integer ⟩ ⟨integer ⟩ [⟨integer ⟩] }.  $\langle$  background  $\rangle$ : bg {  $\langle$  number  $\rangle$   $\langle$  number  $\rangle$   $\langle$   $\rangle$   $\langle$  number  $\rangle$   $\rangle$   $\rangle$   $\rangle$ .
- $\blacktriangleright$  The alpha value is optional
- $\blacktriangleright$   $\langle$  *integer*  $\rangle$  is a value between 0 and 255.

 $\triangleright$   $\langle$  *integer*  $\rangle$  can be given in decimal or in hexadecimal with the double quote " prefix

External representation

External representation used in HiT<sub>EX</sub> primitives

- $\triangleright$   $\langle$  foreground  $\rangle$ : FG {  $\langle$  integer  $\rangle$   $\langle$  integer  $\rangle$   $\langle$  integer  $\rangle$   $\rangle$   $\rangle$  }.  $\langle$  foreground  $\rangle$ : fg {  $\langle$  number  $\rangle$   $\langle$  number  $\rangle$   $\langle$  number  $\rangle$   $\rangle$   $\rangle$   $\rangle$ . ⟨background ⟩: BG { ⟨integer ⟩ ⟨integer ⟩ ⟨integer ⟩ [⟨integer ⟩] }.  $\langle$  background  $\rangle$ : bg {  $\langle$  number  $\rangle$   $\langle$  number  $\rangle$   $\langle$   $\rangle$   $\langle$  number  $\rangle$   $\rangle$   $\rangle$   $\rangle$ .
- $\blacktriangleright$  The alpha value is optional
- $\blacktriangleright$   $\langle$  *integer*  $\rangle$  is a value between 0 and 255.
- $\triangleright$   $\langle$  *integer*  $\rangle$  can be given in decimal or in hexadecimal with the double quote " prefix
- $\blacktriangleright$   $\langle$  number  $\rangle$  is a number between 0 and 1 (device independent).

External representation

External representation used in HiT<sub>EX</sub> primitives

- $\triangleright$   $\langle$  foreground  $\rangle$ : FG {  $\langle$  integer  $\rangle$   $\langle$  integer  $\rangle$   $\langle$  integer  $\rangle$   $\rangle$   $\rangle$  }.  $\langle$  foreground  $\rangle$ : fg {  $\langle$  number  $\rangle$   $\langle$  number  $\rangle$   $\langle$  number  $\rangle$   $\rangle$   $\rangle$   $\rangle$ . ⟨background ⟩: BG { ⟨integer ⟩ ⟨integer ⟩ ⟨integer ⟩ [⟨integer ⟩] }.  $\langle$  background  $\rangle$ : bg {  $\langle$  number  $\rangle$   $\langle$  number  $\rangle$   $\langle$  number  $\rangle$   $\rangle$   $\rangle$   $\rangle$ .
- $\blacktriangleright$  The alpha value is optional
- $\blacktriangleright$   $\langle$  *integer*  $\rangle$  is a value between 0 and 255.
- $\triangleright$   $\langle$  *integer*  $\rangle$  can be given in decimal or in hexadecimal with the double quote " prefix
- $\blacktriangleright$   $\langle$  number  $\rangle$  is a number between 0 and 1 (device independent).

Examples:

▶ FG{255 0 0}, FG{"FF 0 0},  $fg{1 \ 0}$  0}, or  $fg{1 \ 0}$  0 1} denotes a solid red.

External representation

External representation used in HiT<sub>EX</sub> primitives

- $\triangleright$   $\langle$  foreground  $\rangle$ : FG {  $\langle$  integer  $\rangle$   $\langle$  integer  $\rangle$   $\langle$  integer  $\rangle$   $\rangle$   $\rangle$  }.  $\langle$  foreground  $\rangle$ : fg {  $\langle$  number  $\rangle$   $\langle$  number  $\rangle$   $\langle$  number  $\rangle$   $\rangle$   $\rangle$   $\rangle$ .  $\langle$  background  $\rangle$ : BG {  $\langle$  integer  $\rangle$   $\langle$  integer  $\rangle$   $\langle$  integer  $\rangle$   $\vert$   $\rangle$  }.  $\langle$  background  $\rangle$ : bg {  $\langle$  number  $\rangle$   $\langle$  number  $\rangle$   $\langle$   $\rangle$   $\langle$  number  $\rangle$   $\rangle$   $\rangle$   $\rangle$ .
- $\blacktriangleright$  The alpha value is optional
- $\blacktriangleright$   $\langle$  *integer*  $\rangle$  is a value between 0 and 255.
- $\triangleright$   $\langle$  *integer*  $\rangle$  can be given in decimal or in hexadecimal with the double quote " prefix
- $\blacktriangleright$   $\langle$  number  $\rangle$  is a number between 0 and 1 (device independent).

Examples:

- ▶ FG{255 0 0}, FG{"FF 0 0},  $fg{1 \ 0}$  0}, or  $fg{1 \ 0}$  0 1} denotes a solid red.
- $\triangleright$  fg{1 1 1} is equivalent to FG{"FF" "FF" } and denotes solid white where as FG $\{1\ 1\ 1\}$  is the darkest possible gray.

External representation

External representation used in HiT<sub>EX</sub> primitives

- $\triangleright$   $\langle$  foreground  $\rangle$ : FG {  $\langle$  integer  $\rangle$   $\langle$  integer  $\rangle$   $\langle$  integer  $\rangle$   $\rangle$   $\rangle$  }.  $\langle$  foreground  $\rangle$ : fg {  $\langle$  number  $\rangle$   $\langle$  number  $\rangle$   $\langle$   $\rangle$   $\langle$   $\rangle$   $\rangle$   $\langle$   $\rangle$   $\rangle$   $\rangle$   $\}$  .  $\langle$  background  $\rangle$ : BG {  $\langle$  integer  $\rangle$   $\langle$  integer  $\rangle$   $\langle$  integer  $\rangle$   $\vert$   $\rangle$  }.  $\langle$  background  $\rangle$ : bg {  $\langle$  number  $\rangle$   $\langle$  number  $\rangle$   $\langle$   $\rangle$   $\langle$  number  $\rangle$   $\rangle$   $\rangle$   $\rangle$ .
- $\blacktriangleright$  The alpha value is optional
- $\blacktriangleright$   $\langle$  *integer*  $\rangle$  is a value between 0 and 255.
- $\triangleright$   $\langle$  *integer*  $\rangle$  can be given in decimal or in hexadecimal with the double quote " prefix
- $\blacktriangleright$   $\langle$  number  $\rangle$  is a number between 0 and 1 (device independent).

Examples:

- ▶ FG{255 0 0}, FG{"FF 0 0},  $fg{1 \ 0}$  0}, or  $fg{1 \ 0}$  0 1} denotes a solid red.
- $\triangleright$  fg{1 1 1} is equivalent to FG{"FF" "FF" FFE } and denotes solid white where as FG $\{1\ 1\ 1\}$  is the darkest possible gray.
- $\triangleright$  bg{1 1 0.3 0.5} is a light yellow, transparent background.

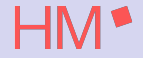

External representation

External representation used in T<sub>F</sub>X primitives

 $\triangleright \langle$  color specification):  $\langle$  color set $\rangle$  [dark  $\langle$  color set $\rangle$ ].  $\langle$  color set $\rangle$ :  $\langle$  color pair  $\rangle$   $\langle$  color pair  $\rangle$   $\langle$  color pair  $\rangle$   $\vert$ . ⟨color pair ⟩: ⟨foreground ⟩ [⟨background ⟩].

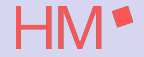

External representation

External representation used in T<sub>F</sub>X primitives

 $\triangleright \langle$  color specification):  $\langle$  color set $\rangle$  [dark  $\langle$  color set $\rangle$ ].  $\langle$  color set $\rangle$ :  $\langle$  color pair  $\rangle$   $\langle$  color pair  $\rangle$   $\langle$  color pair  $\rangle$   $\vert$ .  $\langle$  color pair $\rangle$ :  $\langle$  foreground  $\rangle$   $\langle$  background  $\rangle$ ].

**•** The primitive  $\Huge\Vert$ HINTcolor  $\langle$  color specification  $\rangle$  activates the given  $\langle$  color specification ⟩.

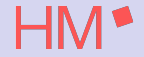

External representation

External representation used in T<sub>F</sub>X primitives

▶ ⟨color specification ⟩: ⟨color set⟩ [dark ⟨color set⟩]. ⟨color set⟩: ⟨color pair ⟩ [⟨color pair ⟩ [⟨color pair ⟩]].  $\langle$  color pair $\rangle$ :  $\langle$  foreground  $\rangle$   $\langle$  background  $\rangle$ ].

**•** The primitive \HINTcolor  $\langle$  color specification  $\rangle$  activates the given  $\langle$  color specification ⟩.

Examples:

 $\blacktriangleright$  \HINTcolor fg{0 0 1} specifies a blue foreground.

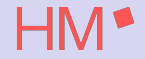

External representation

External representation used in T<sub>F</sub>X primitives

▶ ⟨color specification ⟩: ⟨color set⟩ [dark ⟨color set⟩]. ⟨color set⟩: ⟨color pair ⟩ [⟨color pair ⟩ [⟨color pair ⟩]].  $\langle$  color pair $\rangle$ :  $\langle$  foreground  $\rangle$   $\langle$  background  $\rangle$ ].

**•** The primitive \HINTcolor  $\langle$  color specification  $\rangle$  activates the given  $\langle$  color specification ⟩.

Examples:

- $\blacktriangleright$  \HINTcolor fg{0 0 1} specifies a blue foreground.
- $\blacktriangleright$  \HINTcolor fg{0 0 1} dark fg{0 0 0.5} is the same but with a bit darker blue in dark mode.
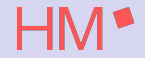

External representation

External representation used in T<sub>F</sub>X primitives

▶ ⟨color specification ⟩: ⟨color set⟩ [dark ⟨color set⟩]. ⟨color set⟩: ⟨color pair ⟩ [⟨color pair ⟩ [⟨color pair ⟩]].  $\langle$  color pair $\rangle$ :  $\langle$  foreground  $\rangle$   $\langle$  background  $\rangle$ ].

**•** The primitive \HINTcolor  $\langle$  color specification  $\rangle$  activates the given  $\langle$  color specification ⟩.

Examples:

- $\blacktriangleright$  \HINTcolor fg{0 0 1} specifies a blue foreground.
- $\blacktriangleright$  \HINTcolor fg{0 0 1} dark fg{0 0 0.5} is the same but with a bit darker blue in dark mode.
- ▶ \HINTcolor fg{0 0 0} fg{0 0 1} fg{0 0 1} bg{1 1 0 0.5} Black text becomes blue if highlighted and gets a transparent yellow background if it is in focus.

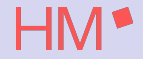

▶ Missing parts in a color specification are supplemented by default values.

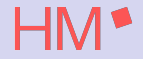

- ▶ Missing parts in a color specification are supplemented by default values.
- ▶ The HINT file format specifies (reasonable) defaults.

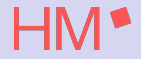

- ▶ Missing parts in a color specification are supplemented by default values.
- $\blacktriangleright$  The HINT file format specifies (reasonable) defaults.
- $\blacktriangleright$  The primitive \HINTdefaultcolor  $\langle$  color specification  $\rangle$

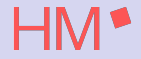

- ▶ Missing parts in a color specification are supplemented by default values.
- $\blacktriangleright$  The HINT file format specifies (reasonable) defaults.
- ▶ The primitive \HINTdefaultcolor ⟨color specification ⟩
	- $\triangleright$  will replace the file format defaults

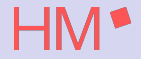

- ▶ Missing parts in a color specification are supplemented by default values.
- $\blacktriangleright$  The HINT file format specifies (reasonable) defaults.
- ▶ The primitive \HINTdefaultcolor ⟨color specification ⟩
	- $\triangleright$  will replace the file format defaults
	- ▶ must come before the first use of \HINTcolor

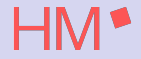

- ▶ Missing parts in a color specification are supplemented by default values.
- $\blacktriangleright$  The HINT file format specifies (reasonable) defaults.
- ▶ The primitive \HINTdefaultcolor ⟨color specification ⟩
	- $\triangleright$  will replace the file format defaults
	- ▶ must come before the first use of \HINTcolor
- $\triangleright$  The HINT file format allows up to 255 color specifications

#### Design: Color Specifications **Semantics**

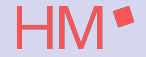

 $\triangleright$  A color specification immediately effects all rules, glyphs, and the background that follows.

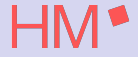

- **Semantics** 
	- $\triangleright$  A color specification immediately effects all rules, glyphs, and the background that follows.
	- ▶ The background color fills

- $\triangleright$  A color specification immediately effects all rules, glyphs, and the background that follows.
- $\blacktriangleright$  The background color fills
	- ▶ horizontal boxes from top to bottom

- $\triangleright$  A color specification immediately effects all rules, glyphs, and the background that follows.
- $\blacktriangleright$  The background color fills
	- ▶ horizontal boxes from top to bottom
	- ▶ vertical boxes from left to right.

- $\triangleright$  A color specification immediately effects all rules, glyphs, and the background that follows.
- ▶ The background color fills
	- ▶ horizontal boxes from top to bottom
	- ▶ vertical boxes from left to right.
- $\blacktriangleright$  The effect will persist

- $\triangleright$  A color specification immediately effects all rules, glyphs, and the background that follows.
- $\blacktriangleright$  The background color fills
	- ▶ horizontal boxes from top to bottom
	- ▶ vertical boxes from left to right.
- $\blacktriangleright$  The effect will persist
	- $\blacktriangleright$  until the next color specification

- $\triangleright$  A color specification immediately effects all rules, glyphs, and the background that follows.
- $\blacktriangleright$  The background color fills
	- ▶ horizontal boxes from top to bottom
	- ▶ vertical boxes from left to right.
- $\blacktriangleright$  The effect will persist
	- $\blacktriangleright$  until the next color specification
	- $\triangleright$  or the end of the enclosing the box.

- $\triangleright$  A color specification immediately effects all rules, glyphs, and the background that follows.
- $\blacktriangleright$  The background color fills
	- ▶ horizontal boxes from top to bottom
	- ▶ vertical boxes from left to right.
- $\blacktriangleright$  The effect will persist
	- $\blacktriangleright$  until the next color specification
	- $\triangleright$  or the end of the enclosing the box.
- ▶ The line breaking algorithm of HiT<sub>F</sub>X tracks color changes and will insert the current color specification at the beginning of a new line.

- $\triangleright$  A color specification immediately effects all rules, glyphs, and the background that follows.
- $\blacktriangleright$  The background color fills
	- ▶ horizontal boxes from top to bottom
	- ▶ vertical boxes from left to right.
- $\blacktriangleright$  The effect will persist
	- $\blacktriangleright$  until the next color specification
	- $\triangleright$  or the end of the enclosing the box.
- ▶ The line breaking algorithm of HiT<sub>F</sub>X tracks color changes and will insert the current color specification at the beginning of a new line.
- $\triangleright$  Color changes within a paragraph will not affect material inserted with  $\varepsilon$  vadjust.

- $\triangleright$  A color specification immediately effects all rules, glyphs, and the background that follows.
- $\blacktriangleright$  The background color fills
	- ▶ horizontal boxes from top to bottom
	- ▶ vertical boxes from left to right.
- $\blacktriangleright$  The effect will persist
	- $\blacktriangleright$  until the next color specification
	- $\triangleright$  or the end of the enclosing the box.
- ▶ The line breaking algorithm of HiT<sub>F</sub>X tracks color changes and will insert the current color specification at the beginning of a new line.
- $\triangleright$  Color changes within a paragraph will not affect material inserted with  $\varepsilon$  vadjust.
- $\triangleright$  Similarly \vsplit will insert a color specification in the remaining list.

- $\triangleright$  A color specification immediately effects all rules, glyphs, and the background that follows.
- $\blacktriangleright$  The background color fills
	- ▶ horizontal boxes from top to bottom
	- ▶ vertical boxes from left to right.
- $\blacktriangleright$  The effect will persist
	- $\blacktriangleright$  until the next color specification
	- $\triangleright$  or the end of the enclosing the box.
- ▶ The line breaking algorithm of HiT<sub>F</sub>X tracks color changes and will insert the current color specification at the beginning of a new line.
- $\triangleright$  Color changes within a paragraph will not affect material inserted with  $\varepsilon$  vadjust.
- ▶ Similarly \vsplit will insert a color specification in the remaining list.
- ▶ Page breaking will insert the current color specification on top of the new page.

- $\triangleright$  A color specification immediately effects all rules, glyphs, and the background that follows.
- $\blacktriangleright$  The background color fills
	- ▶ horizontal boxes from top to bottom
	- ▶ vertical boxes from left to right.
- $\blacktriangleright$  The effect will persist
	- $\blacktriangleright$  until the next color specification
	- $\triangleright$  or the end of the enclosing the box.
- ▶ The line breaking algorithm of HiT<sub>F</sub>X tracks color changes and will insert the current color specification at the beginning of a new line.
- $\triangleright$  Color changes within a paragraph will not affect material inserted with  $\varepsilon$  vadjust.
- ▶ Similarly \vsplit will insert a color specification in the remaining list.
- ▶ Page breaking will insert the current color specification on top of the new page.
- $\triangleright$  Special care is needed when using colored background in horizontal boxes:

- $\triangleright$  A color specification immediately effects all rules, glyphs, and the background that follows.
- $\blacktriangleright$  The background color fills
	- ▶ horizontal boxes from top to bottom
	- ▶ vertical boxes from left to right.
- $\blacktriangleright$  The effect will persist
	- $\blacktriangleright$  until the next color specification
	- $\triangleright$  or the end of the enclosing the box.
- ▶ The line breaking algorithm of HiT<sub>F</sub>X tracks color changes and will insert the current color specification at the beginning of a new line.
- $\triangleright$  Color changes within a paragraph will not affect material inserted with  $\varepsilon$  vadjust.
- ▶ Similarly \vsplit will insert a color specification in the remaining list.
- ▶ Page breaking will insert the current color specification on top of the new page.
- $\triangleright$  Special care is needed when using colored background in horizontal boxes:
	- ▶ Height and depth depend on the content of the box.

- $\triangleright$  A color specification immediately effects all rules, glyphs, and the background that follows.
- $\blacktriangleright$  The background color fills
	- ▶ horizontal boxes from top to bottom
	- ▶ vertical boxes from left to right.
- $\blacktriangleright$  The effect will persist
	- $\blacktriangleright$  until the next color specification
	- ▶ or the end of the enclosing the box.
- ▶ The line breaking algorithm of HiT<sub>F</sub>X tracks color changes and will insert the current color specification at the beginning of a new line.
- $\triangleright$  Color changes within a paragraph will not affect material inserted with  $\varepsilon$  vadjust.
- ▶ Similarly \vsplit will insert a color specification in the remaining list.
- ▶ Page breaking will insert the current color specification on top of the new page.
- $\triangleright$  Special care is needed when using colored background in horizontal boxes:
	- ▶ Height and depth depend on the content of the box.
	- $\blacktriangleright$  The content depends on the outcome of line breaking.

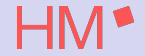

Colors, especially background colors, are local to the enclosing box.

 $\triangleright$  Color changes are limited to the enclosing box.

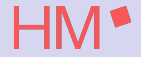

- $\triangleright$  Color changes are limited to the enclosing box.
- $\triangleright$  Within a box at any point there is exactly one color specification in effect.

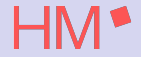

- $\triangleright$  Color changes are limited to the enclosing box.
- $\triangleright$  Within a box at any point there is exactly one color specification in effect.
- ▶ Tex maintains a color stack to track local color changes.

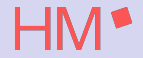

- $\triangleright$  Color changes are limited to the enclosing box.
- $\triangleright$  Within a box at any point there is exactly one color specification in effect.
- ▶ Tex maintains a color stack to track local color changes.
- ▶ The \HINTendcolor primitive restores the color specification that was in effect before the matching \HINTcolor primitive.

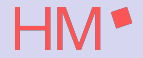

- $\triangleright$  Color changes are limited to the enclosing box.
- $\triangleright$  Within a box at any point there is exactly one color specification in effect.
- ▶ Tex maintains a color stack to track local color changes.
- ▶ The \HINTendcolor primitive restores the color specification that was in effect before the matching \HINTcolor primitive.
- ▶ Extra uses of \HINTendcolor are silently ignored

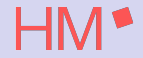

- $\triangleright$  Color changes are limited to the enclosing box.
- $\triangleright$  Within a box at any point there is exactly one color specification in effect.
- ▶ Tex maintains a color stack to track local color changes.
- ▶ The \HINTendcolor primitive restores the color specification that was in effect before the matching \HINTcolor primitive.
- ▶ Extra uses of \HINTendcolor are silently ignored
- ▶ Nesting of boxes causes nesting of color specifications.

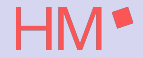

- $\triangleright$  Color changes are limited to the enclosing box.
- $\triangleright$  Within a box at any point there is exactly one color specification in effect.
- ▶ Tex maintains a color stack to track local color changes.
- ▶ The \HINTendcolor primitive restores the color specification that was in effect before the matching \HINTcolor primitive.
- ▶ Extra uses of \HINTendcolor are silently ignored
- ▶ Nesting of boxes causes nesting of color specifications.
- ▶ Inner boxes are displayed on top of outer boxes.

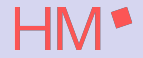

- $\triangleright$  Color changes are limited to the enclosing box.
- $\triangleright$  Within a box at any point there is exactly one color specification in effect.
- ▶ Tex maintains a color stack to track local color changes.
- ▶ The \HINTendcolor primitive restores the color specification that was in effect before the matching \HINTcolor primitive.
- ▶ Extra uses of \HINTendcolor are silently ignored
- ▶ Nesting of boxes causes nesting of color specifications.
- Inner boxes are displayed on top of outer boxes.
- A transparent background or foreground in an inner box will let the outer boxes "shine trough".

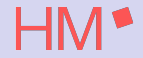

- $\triangleright$  Color changes are limited to the enclosing box.
- $\triangleright$  Within a box at any point there is exactly one color specification in effect.
- ▶ Tex maintains a color stack to track local color changes.
- ▶ The \HINTendcolor primitive restores the color specification that was in effect before the matching \HINTcolor primitive.
- ▶ Extra uses of \HINTendcolor are silently ignored
- ▶ Nesting of boxes causes nesting of color specifications.
- Inner boxes are displayed on top of outer boxes.
- A transparent background or foreground in an inner box will let the outer boxes "shine trough".
- ▶ An opaque background or foreground in an inner box will hide content in the outer boxes completely.

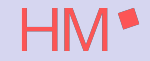

HiT<sub>F</sub>X tries to make colors and links work nicely together.

▶ Links are often set apart by using different colors.

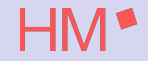

HiT<sub>F</sub>X tries to make colors and links work nicely together.

- $\blacktriangleright$  Links are often set apart by using different colors.
- ▶ \HINTlinkcolor specifies new colors for the links that follow.

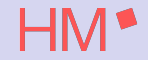

- $\blacktriangleright$  Links are often set apart by using different colors.
- ▶ \HINTlinkcolor specifies new colors for the links that follow.
- ▶ The HINT file format specifies (reasonable) defaults for the link colors.

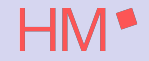

- $\blacktriangleright$  Links are often set apart by using different colors.
- ▶ \HINTlinkcolor specifies new colors for the links that follow.
- $\blacktriangleright$  The HINT file format specifies (reasonable) defaults for the link colors.
- ▶ The primitive \HINTdefaultlinkcolor

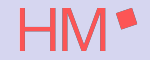

- $\blacktriangleright$  Links are often set apart by using different colors.
- ▶ \HINTlinkcolor specifies new colors for the links that follow.
- $\blacktriangleright$  The HINT file format specifies (reasonable) defaults for the link colors.
- ▶ The primitive \HINTdefaultlinkcolor
	- $\triangleright$  will replace the file format defaults.

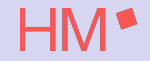

- $\blacktriangleright$  Links are often set apart by using different colors.
- ▶ \HINTlinkcolor specifies new colors for the links that follow.
- $\blacktriangleright$  The HINT file format specifies (reasonable) defaults for the link colors.
- ▶ The primitive \HINTdefaultlinkcolor
	- $\triangleright$  will replace the file format defaults.
	- $\blacktriangleright$  It must come before the first use of  $\Huge{\text{HHNTcolor}}$  or  $\Huge{\text{HHNTstartlink}}$ .
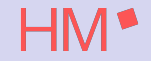

HiTEX tries to make colors and links work nicely together.

- $\blacktriangleright$  Links are often set apart by using different colors.
- ▶ \HINTlinkcolor specifies new colors for the links that follow.
- $\triangleright$  The HINT file format specifies (reasonable) defaults for the link colors.
- ▶ The primitive \HINTdefaultlinkcolor
	- $\triangleright$  will replace the file format defaults.
	- $\blacktriangleright$  It must come before the first use of  $\Huge{\text{HHNTcolor}}$  or  $\Huge{\text{HHNTstartlink}}$ .
- ▶ HiT<sub>F</sub>X's color stack inserts the current link color after \HINTstartlink and restores the color before the link after \HINTendlink.

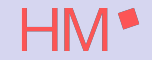

HiTEX tries to make colors and links work nicely together.

- $\blacktriangleright$  Links are often set apart by using different colors.
- ▶ \HINTlinkcolor specifies new colors for the links that follow.
- ▶ The HINT file format specifies (reasonable) defaults for the link colors.
- ▶ The primitive \HINTdefaultlinkcolor
	- $\triangleright$  will replace the file format defaults.
	- $\blacktriangleright$  It must come before the first use of  $\H{INTcolor}$  or  $\H{INTstatlink}$
- ▶ HiT<sub>F</sub>X's color stack inserts the current link color after \HINTstartlink and restores the color before the link after \HINTendlink.
- $\triangleright$  The author (or package writer) is responsible for keeping  $\H{\text{HINT}}$ color, \HINTendcolor, \HINTstartlink, and \HINTendlink primitives properly nested.

```
\def\redTeX{
  \HINTcolor fg{1 0 0}
  \TeX\HINTendcolor}
\def\note{\HINTcolor fg{0.3 0.3 0.3}}
\def\endnote{\HINTendcolor}
```

```
This is an example showing
the \redTeX\ logo in red color.
```

```
\note\ Note how the \redTeX\ logo
is still red inside this note.
\endnote
```
This is  $a_n$ example showing the  $T_F X$  logo in red color. Note: The red  $T_F X$  logo is still red inside this grey note.

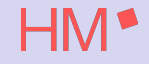

\def\red{\HINTcolor fg{1 0 0}} \def\note{\HINTcolor fg{0.3 0.3 0.3}} \def\endnote{\HINTendcolor} \def\home#1{ \HINTstartlink goto name {HINT.home} #1\HINTendlink}

The link \home{follow the \red Flag} gets you to the ''home'' page.

\note Note: The link \home{follow the \red Flag} gets you to the ''home'' page. \endnote

The link follow the Flag gets you to the "home" page. Note: The link follow the Flag gets you to the "home" page.

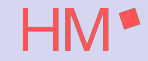

\def\blue{\HINTcolor fg {0 0 0} bg{0 0 1 0.4}} \def\red{\HINTcolor fg {0 0 0} bg{1 0 0 0.4}} \def\green{\HINTcolor fg {0 0 0} bg{0 1 0 0.4}} \def\TeX{% \hbox{\blue T}\kern-.1667em \lower.5ex\hbox{\red E}% \kern-.125em\hbox{\green X}}

The colors of \TeX

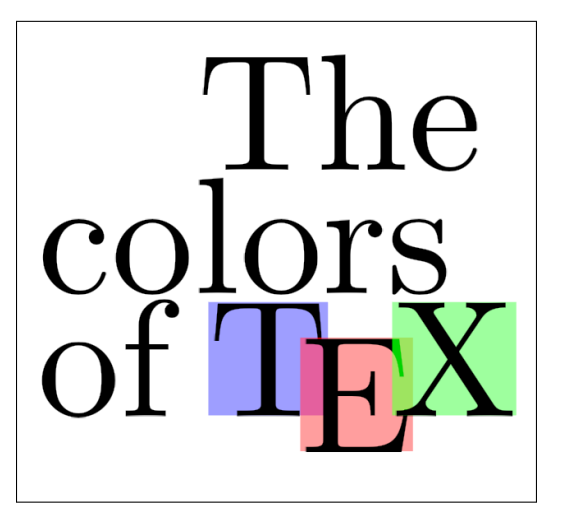

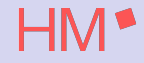

 $\blacktriangleright$  The color support for HiT<sub>F</sub>Xis still experimental.

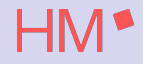

- $\blacktriangleright$  The color support for HiT<sub>F</sub>Xis still experimental.
- ▶ I plan to include it in TFX Live 2025.

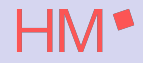

- $\blacktriangleright$  The color support for HiT<sub>F</sub>Xis still experimental.
- ▶ I plan to include it in TFX Live 2025.
- ▶ Suggestions for changes are welcome! Write to martin.ruckert@hm.edu

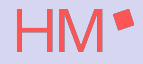

- $\blacktriangleright$  The color support for HiT<sub>F</sub>Xis still experimental.
- ▶ I plan to include it in TFX Live 2025.
- ▶ Suggestions for changes are welcome! Write to martin.ruckert@hm.edu
- ▶ Thank you for your attention.

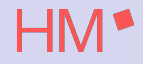

- $\blacktriangleright$  The color support for HiT<sub>F</sub>Xis still experimental.
- ▶ I plan to include it in TFX Live 2025.
- ▶ Suggestions for changes are welcome! Write to martin.ruckert@hm.edu
- ▶ Thank you for your attention.
- ▶ Questions?